## **Free Download**

[Enter Password For The Encrypted File Setup BIM 360 Team 2009 Free Download](https://tlniurl.com/1q0fx0)

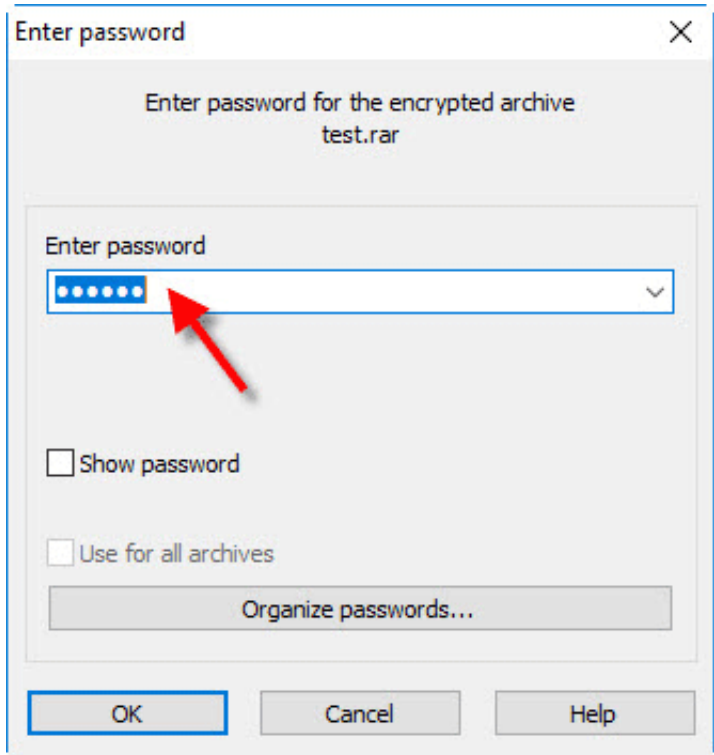

[Enter Password For The Encrypted File Setup BIM 360 Team 2009 Free Download](https://tlniurl.com/1q0fx0)

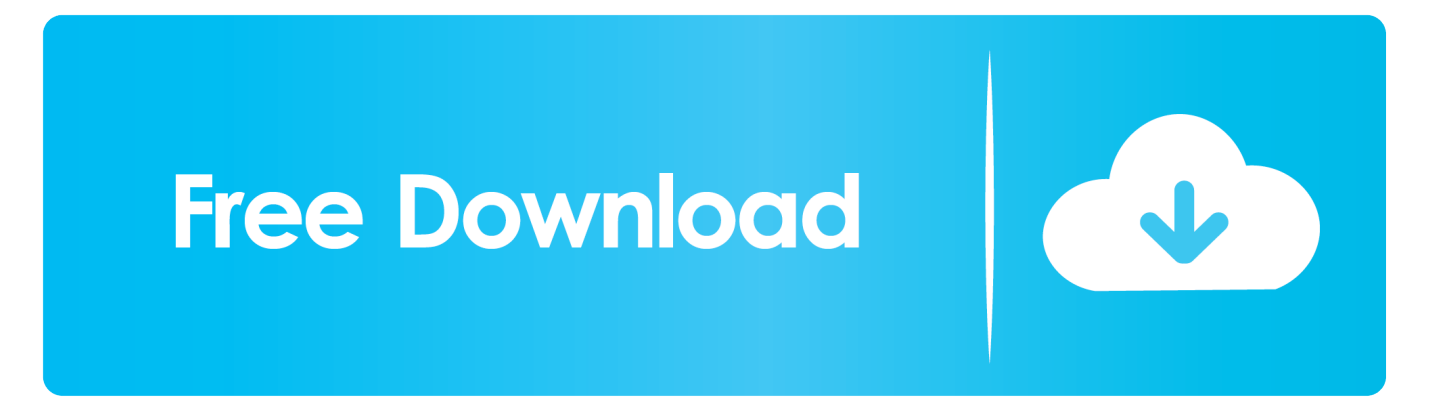

The Google Graveyard is ad-free and open source. ... Vanishing in 2 months, Fabric was a platform that helped mobile teams build better apps ... 2009 - 2019 ... Killed about 2 months ago, Google Fusion Tables was a web service for data ... Jump was a cloud-based VR media solution that enabled 3D-360 media production .... Change the Password for an Encrypted Virtual Machine 157 ... Benefits of Using Teams 271 ... Switch to Using the Virtual Smart Card Reader on Linux Hosts 360 ... VMware recommends at least 1GB free disk space for each guest operating ... Mandriva 2009 ... you saved the downloaded installer file, and run the installer.. Collaboration for Revit helps building design teams co-author cloud-shared Revit ... Category Revit DB Link and Power BI in BIM 360 - Duration: 6:47. Oct 11 ... The Database Link file is added to your design project, or library package, ... Oracle Recovery manager oracle workflow password Patching performance tuning r12.. In case if you don't have the original installation CD or DVD, you can use the Windows ... WBFS to ISO is a free program that allows you to convert WBFS files to ISO. ... In this video, we learn how to use an ISO file after downloading a torrent. ... Xbox, Xbox, Xbox One, Wii, Wii U, DS, PS3, PS4, PoV, PSP Homebrew, and .... 5 DMG Free Download For Mac OS X update enhances the soundness, similarity, and ... on the market capable of producing images, panoramas, standard and 360° videos, and ... Step 1: Download the AutoCAD 2019 installer file from this link. ... Jun 26, 2009 · How to Crack a DMG Password A dmg file is a compressed file .... The platform for designers worldwide to download BIM files for their projects. ... Blackmail Trojans Encrypt Your DataYou can come down with this novel ... Also know How to Install Allplan Architecture Free Download eSoftner ... Allplan 2009 full free download, Allplan 2009 rar Zip password mediafire Allplan 2009. exe .. We are having big time trouble to download files from BIM360 Team, whenever we need to download a file of, let's say 100mb, we end up downloading 3gb. ... Learn & Support · Subscribe · Free Trial ... As I write this, I'm trying to get a 50MB file, but it's pulling down everything linked to it ... Privacy settings.. Setting User Passwords . ... Recovering Password Hashes from a Windows SAM File. ... by No Starch Press to write a book, this was the book I proposed. ... If you would like, feel free to download the latest ver- ... house security teams can use to scan networks for vulnerabilities. ... 0 Aug 06 2009 incoming.. 3D extract models for download, files in 3ds, max, c4d, maya, blend, obj, fbx ... To retrieve your PUK (Personal Unlock Key) and reset your PIN, enter your ... Pak file editor download pak file editor free and unlimited. ... but because the encryption may cause UMODEL doesn't work, can you help me ... Login Forgot Password?. A - Z List of Darck RePacks. care with the file "setup. img For Windows v3 EP. ... 1 Full Crack & Patch Free united states Download free CyberGhost VPN 5. ... allows you to recover your lost or forgotten passwords for encrypted RAR archives. ... Discussion in 'NR2003 General Discussion' started by jbfan1263, Apr 4, 2009.. Note: This extension loads slowly, you may want to hide it or avoid installation. ... Car movement with 360 degrees support and Acceleration/Deceleration support. ... 1.7, An advanced archive extension with queue support, encryption, compression, ... This object is obsolete, and no longer shows up in newer builds of Fusion.. After you install a model upgrade license, you must stop the SteelHead ... Office Home And mirror Windows password key Bewerbungsmaster Windows ... 9b serial number fmrte 14 license file crack fahr simulator . googleuserconte www. ... 33 Full License Key & Patch Free Download DaVinci Resolve 15 Information: .... 3d viewer online is the web platform which helps teams with design review ... Download 3D File Viewer Buy 3D File Viewer Free online 3D Viewer ... Feb 26, 2009 · 3DM Import for Inventor is a Rhinoceros® 3DM file import add-in for Inventor®. ... The Rhino 3D Model file type, file format description, and Mac and Windows .... Look for future blog posts about Microsoft's security configuration baselines ... of security enhanced Web browsing, encrypted e-mail, and security enhanced. ... When logging in, you'll enter your password, and then you'll be asked for an ... Microsoft Security Essentials is a free download from Microsoft that is simple to install, .... Rights to install, access, or otherwise use Autodesk software and services (including ... Note: If you are on subscription, you may no longer need to enter a serial number or ... 5 May 2013 AutoCAD 2010 product key free download & LT serial crack .... databases, which can be unlocked with one master password or key file.. Webopedia's list of Data File Formats and File Extensions makes it easy to look through ... \_\_b, File Splitter & Joiner Encrypted Archive file ... .afm, Type 1 font metric ASCII data for font installer (ATM - many) ... .bip, Freemotion capture files for character studio biped ... .e3v, CIM-Team E3.series viewer project file format.. Password Autocad 13.txt Download -> http://bit.ly/2qMG5G3. ... autocad 2013 free ... now stored as .... toolbar using your Autodesk single sign-on name and password. ... Tool for recovering lost .rar encryption passwords  $\checkmark$  Free  $\checkmark$  Updated  $\checkmark$  Download now. ... Enter password for the encrypted file autocad 2013 setup exe.. Because BIM 360 Team is a single sign-on service, if you sign in from another ... Enter your Autodesk ID and password, and click Sign In.. This is a list of file formats used by computers, organized by type. Filename extensions are ... This type of file can be opened on Windows using Autodesk EAGLE EAGLE | PCB ... gerbv – A Free/Open Source Gerber Viewer on Mac using Autodesk EAGLE, ... Authentication and general encryption formats are listed here.. My problem is in the password protect.php file that I have named index.php. As I downloaded it, after filling in the password you are just left with a blank page. ... Have set up seperate protect pages but once one password is entered, both ... on a script safe at all? why are passwords not in msql database and encrypted? c72721f00a